## GIGAワールド通信 2023.1 2023.1.19

GIGAスクール構想において整備された1人1台端末環境やクラウド等 の使用に当たり、市町村教育委員会や学校では端末やアカウント(ID) 等の年度更新の時期を迎えます。今号では年度更新作業の参考となる資 料を紹介します。

**「有識者インタビューGIGAスクール構想×年度更新」 (文部科学省StuDX Style)**

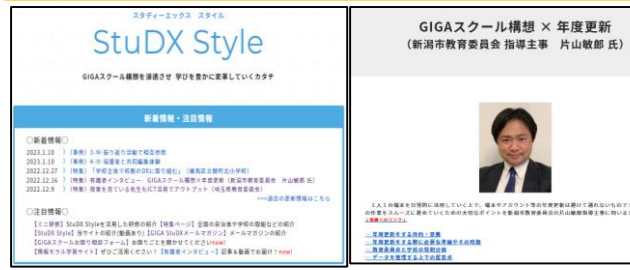

文部科学省StuDX Style Webページでは、 年度更新をスムーズに進めるための大切なポ イントやその目的等について、新潟市教育委 員会の片山敏郎指導主事のインタビューを掲 載していますので御覧ください。

nseen

なお、市町村教育委員会や学校において、年度更新を実施するための作業計画を 立てたり、取り組む内容を決定したりする際の参考として、文部科学省では「GIGA スクール構想 年度更新タスクリスト」を作成しています。GIGAワールド通信第12 号で紹介していますので御参照ください。

<文部科学省WebページURL>

<https://www.mext.go.jp/studxstyle/special/41.html>

<GIGAワールド通信第12号URL>

<https://www.dokyoi.pref.hokkaido.lg.jp/hk/ict/gigaworldnews.html>

## **年度更新に関する各OSの概要説明資料(文部科学省)**

文部科学省では、円滑な年度更新について各OS事業者の概要説明資料をWebページ に掲載しています。年度更新作業のヒントとして御活用ください。

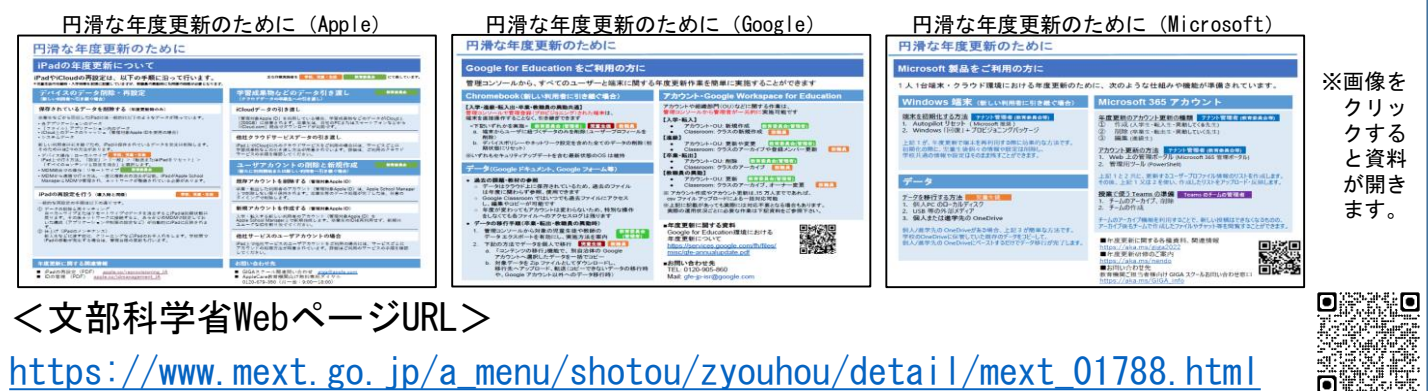

北海道教育庁ICT教育推進課ではICT活用ポータルサイトにおいて、GIGAスクール 構想に係る情報を集めたリンク集を掲載していますので、ぜひ御活用ください。 URL:<https://www.dokyoi.pref.hokkaido.lg.jp/hk/ict/ict-link.html#giga>

## 今号のコラム

## 「総合的な探究の時間」の取組 ~北海道名寄高等学校におけるICT活用~

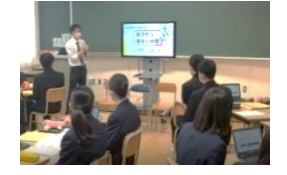

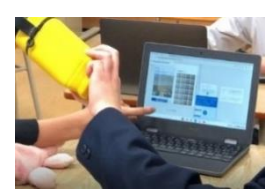

北海道名寄高等学校では、ICTを活用して「総合的な探究の時 間」の充実に取り組んでいます。

今年度、第1学年の生徒は、課題を設定し、調査や発表に取り 組み、学習を振り返って成果をまとめる探究的な学習に継続して 取り組んでおり、12月7日(水)には授業公開を行いました。

授業では、探究活動における識別形AI(人工知能)の効果的な 活用について学ぶために、「Google Teachable Machine」を用いて、

撮影した画像を判別するAIモデルを作成し、正しく画像認識がで きることを確認したり、AIモデルをプログラミング言語である 「Scratch」に組み込んで検証したりするなどの、探究的な学習 に取り組みました。

高等学校においては、「総合的な探究の時間」の充実を図るこ とが求められていますが、ICTを効果的に活用することにより、 探究的でより深い学びを実現することができます。

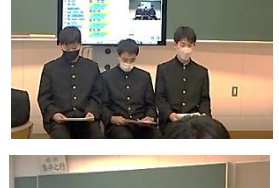

改訂版 全国の学校における働き方改革事例集 (文部科学省)

文部科学省では、ICTを活用した教育の情報化に向けた どの学校でも取り組みやすい事例を多数掲載した「改訂版 全国の学校における働き方改革事例集」を作成しています[。](https://www.mext.go.jp/content/20220221-mxt_kouhou01-000020595_1.pdf) 本事例集では、グループウェアの具体的な活用方法やグ ループウェアの操作方法等が紹介されていますので御活用

<mark>1</mark> 学校レポート<br>1 わたしたちの働き方改 き方 <mark>2</mark> 実例で知る<br>星 業務改善の具体的方法 堇 例 隼 -------<br>-------<br>--------<br>-------明日からできる<br>グループウェア活用法  $\dot{\bullet}$ 

> ※画像をクリック すると資料が開 きます。

<文部科学省WebページURL>

ください。

https://www.mext.go.jp/a\_menu/shotou/hatarakikata/mext 00001.html 回答的

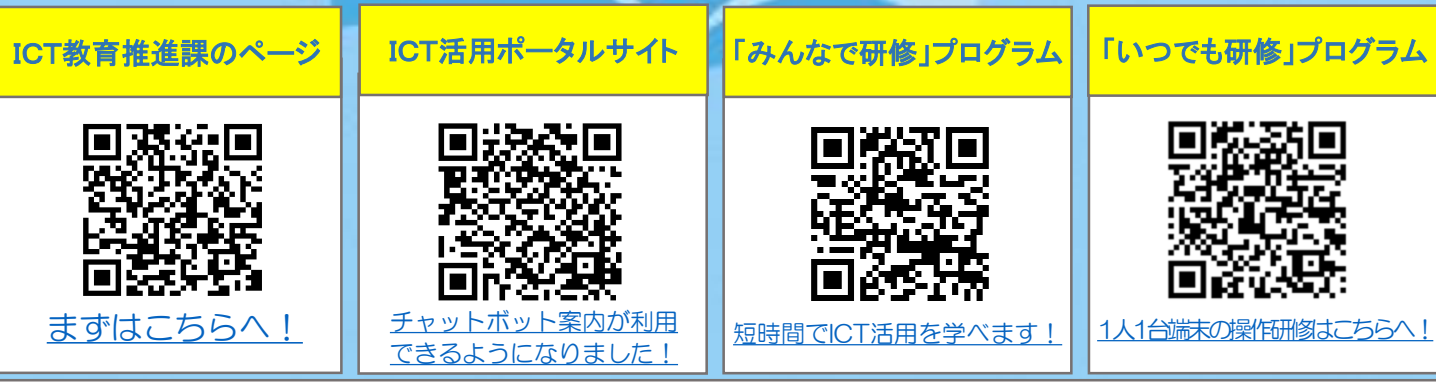

北海道教育庁ICT教育推進局ICT教育推進課 URL <https://www.dokyoi.pref.hokkaido.lg.jp/hk/ict/index.html>

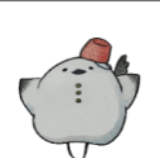